### Register your product and get support at www.philips.com/welcome

### MC1000

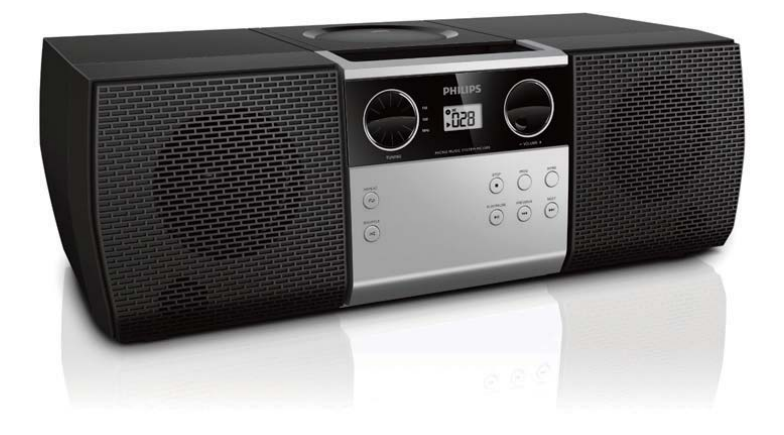

#### $RU$ U Руководство пользователя

## **PHILIPS**

#### 1 Важная информация!

## Техника безопасности

Перед использованием данной музыкальной микросистемы внимательно ознакомьтесь со всеми инструкциями. Гарантия не распространяется на повреждения, вызванные несоблюдением инструкций.

#### Риск короткого замыкания или возгорания!

- Не подвергайте устройство и дополнительные принадлежности воздействию дождя или воды. Никогда не размещайте рядом с устройством сосуды с жидкостью, например вазы. В случае попадания жидкости на поверхность или внутрь устройства немедленно отключите его от электросети. Обратитесь в центр поддержки потребителей Philips для проверки устройства перед его дальнейшим использованием.
- Не помещайте устройство и дополнительные принадлежности вблизи источников открытого огня или других источников тепла, в том числе не допускайте воздействия прямых солнечных лучей.
- Никогда не вставляйте посторонние предметы в вентиляционные разъемы и другие отверстия устройства.
- Обеспечьте постоянный и свободный доступ к адаптеру питания для отсоединения устройства от электросети.
- Во время грозы отключайте устройство от электросети.
- Для отсоединения адаптера питания тяните за вилку, а не за шнур.

### Риск короткого замыкания или возгорания!

Перед подключением устройства к электросети убедитесь, что напряжение источника питания соответствует напряжению,

указанному на нижней панели устройства. Не подключайте устройство к источнику питания, если параметры электросети ОТЛИЧАЮТСЯ.

• Запрещается применять силу при обращении с разъемами электропитания. Недостаточно плотно подключенные разъемы электропитания могут стать причиной искрения или возгорания.

### Риск повреждения устройства!

- Видимое и невидимое лазерное излучение в открытом состоянии. Избегайте воздействия излучения.
- Запрещается прикасаться к линзам внутри отделения для диска.
- Не ставьте устройство или другие предметы на шнуры питания или электрические приборы.
- После транспортировки устройства при температуре ниже 5 °С удалите упаковку и подождите, пока его температура достигнет комнатной, а затем подключите устройство к розетке электросети.

### Риск перегрева!

- Никогда не устанавливайте устройство в ограниченном пространстве. Для обеспечения вентиляции оставляйте вокруг устройства не менее 10 см свободного пространства.
- Убедитесь, что шторы или другие объекты не закрывают вентиляционные отверстия устройства.

### Опасность проглатывания батареи!

В устройстве может содержаться плоская батарея таблеточного типа, которую можно легко проглотить. Хранить батареи необходимо в недоступном для детей месте!

## Уведомление

Внесение любых изменений, неодобренных Philips Consumer Lifestyle, может привести к лишению пользователя права управлять оборудованием.

### Соответствие нормативам

Данное изделие соответствует требованиям Европейского Союза по радиопомехам.

Данное устройство имеет этикетку:

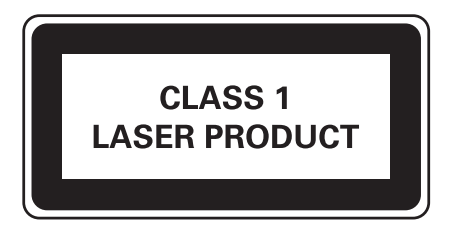

## Забота об окружающей среде

Данное изделие разработано и изготовлено с применением высококачественных деталей и компонентов, которые подлежат переработке и повторному использованию.

Маркировка символом перечеркнутого мусорного бака означает, что данное изделие подпадает под действие директивы Европейского Совета 2002/96/ЕС Узнайте о правилах местного законодательства по раздельной утилизации электротехнических и электронных ИЗДЕЛИЙ.

Действуйте в соответствии с местными правилами и не выбрасывайте отработавшее изделие вместе с бытовыми отходами. Правильная утилизация отслужившего оборудования поможет предотвратить возможное вредное воздействие на окружающую среду и здоровье человека.

В изделии содержатся элементы питания, которые подпадают под действие директивы ЕС 2002/96/ЕС и не

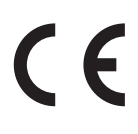

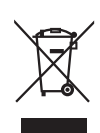

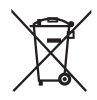

могут быть утилизированы вместе с бытовым мусором. Ознакомьтесь с местными правилами утилизации элементов питания. Правильная утилизация поможет предотвратить вредное воздействие на окружающую среду и здоровье человека.

### Информация о влиянии на окружающую среду

Продукт не имеет лишней упаковки. Мы попытались сделать так, чтобы упаковочные материалы легко разделялись на три типа: картон (коробка), пенополистерол (буфер) и полиэтилен (мешки, защитный пенопластовый лист).

Материалы, из которых изготовлена система, могут быть переработаны и вторично использованы специализированными предприятиями. Соблюдайте местные нормативы по утилизации упаковочных материалов, выработавших ресурс батареек и отслужившего оборудования.

### Авторские права

# Be responsible<br>Respect copyrights

Незаконное создание копий материалов, защищенных от копирования, в том числе компьютерных программ, файлов, музыкальных записей и записей теле- и радиопередач, может являться нарушением закона об авторском праве и быть уголовно наказуемым. Данное оборудование не может быть использовано в ЭТИХ ЦЕЛЯХ.

### © Koninklijke Philips Electronics N.V., 2012 r.

Характеристики могут быть изменены без предварительного уведомления. Товарные знаки являются собственностью Koninklijke Philips Electronics N.V. или соответствующих владельцев. Компания Philips оставляет за собой право в любое время вносить изменения в устройства без обязательств соответствующим образом изменять ранее поставленные устройства.

Тримечание

Таблицу с обозначениями см. на нижней панели системы.

#### $\overline{2}$ Музыкальная микросистема

Поздравляем с покупкой и приветствуем вас в клубе Philips! Чтобы воспользоваться всеми преимуществами поддержки Philips, зарегистрируйте устройство на веб-сайте www.philips.com/welcome.

### Введение

С помошью этой системы вы можете:

- прослушивать музыку/аудио с дисков и других внешних устройств;
- слушать радио FM

#### Для создания насыщенного звука предусмотрены следующие эффекты:

• Динамическое усиление низких частот (DBB)

#### Воспроизводимые носители:

• CD-DA, CD-R, CD-RW

### Комплект поставки

Проверьте комплектацию устройства.

- Музыкальная микросистема
- Соединительный кабель MP3 Link
- Руководство пользователя

### Общая информация о системе

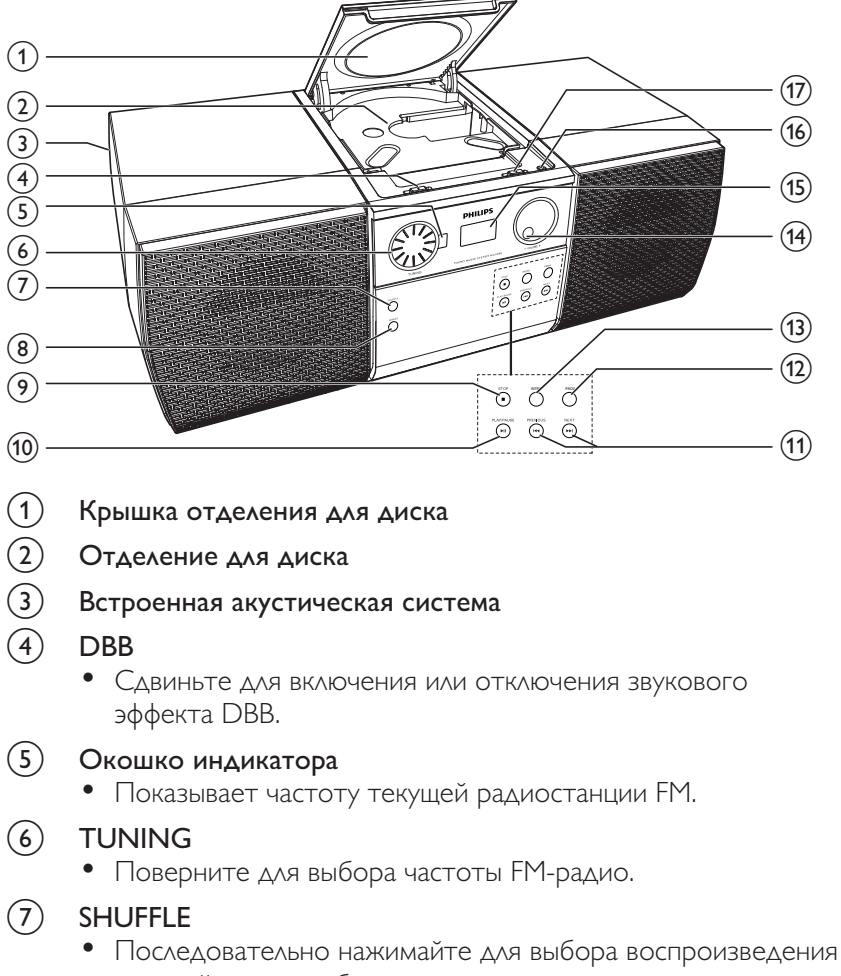

в случайном или обычном порядке.

#### $\mathbf{B}$ **REPEAT**

• Последовательно нажимайте для выбора режима воспроизведения: повтор текущей дорожки, повтор ВСЕХ ДОРОЖЕК ИЛИ ПОСЛЕДОВАТЕЛЬНОЕ ВОСПРОИЗВЕДЕНИЕ дорожек.

#### $(9)$  $\blacksquare$  STOP

- Остановка воспроизведения аудиодорожки.
- Нажмите дважды, чтобы стереть запрограммированную последовательность.

#### Il PLAY/PAUSE  $(10)$

• Запуск, приостановка или возобновление воспроизведения аудиодорожек.

#### **ISSUED PREVIOUS/NEXT**  $(1)$

- Переход к предыдущей/следующей аудиодорожке.
- $\circled{12}$ **PROG** 
	- Программирование аудиодорожек.
- $(13)$ **INTRO** 
	- Сканирование всех дорожек.
- $\circled{4}$ - VOLUME +
	- Поверните для регулировки уровня громкости.
- $\circled{\scriptstyle 15}$ ЖК-экран
- $\circledA$ MP3-LINK
	- Подключение выходного аудиоразъема внешнего устройства (обычно штекера наушников).
- $\circled{\pi}$ Переключатель питания и переключатель источника
	- Сдвиньте для выбора источника или отключения системы.

### Начало работы  $\mathbf{3}$

### Внимание

Использование кнопок управления и регулировки или выполнение действий, отличных от описанных ниже, может привести к радиационному облучению и к другим опасным ПОСЛЕДСТВИЯМ.

Всегда следуйте инструкциям, приведенным в данной главе.

### Подключение питания

Подключите адаптер питания к розетке электросети.

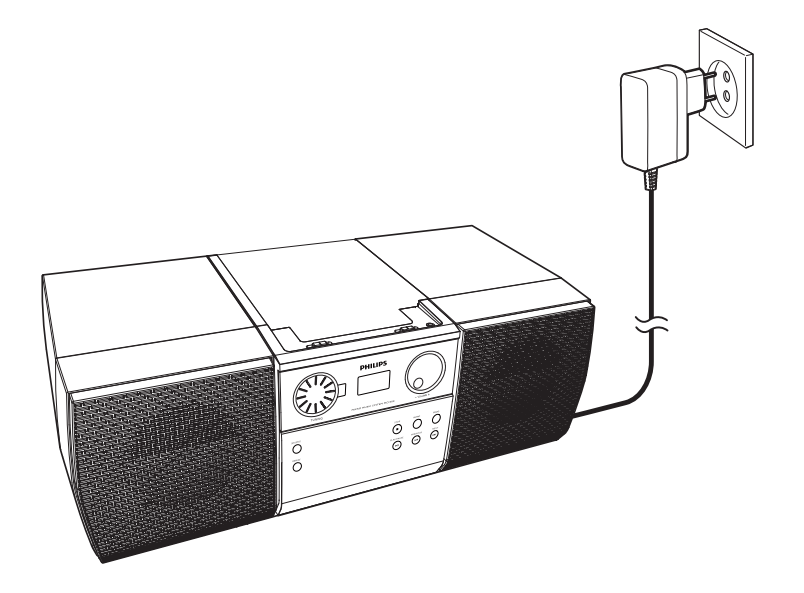

### Включение и выбор источника

Сдвиньте переключатель питания и переключатель источника в положение **CD** или **FM**.

- → Светодиодный индикатор рядом с ЖК-экраном загорится красным.
	- Чтобы отключить систему, сдвиньте переключатель в положение **OFF**.
	- $\bullet$  Если переключатель питания и переключатель источника не находится в положении **OFF**, и если к разъему **MP3-** ${\sf LINK}$  подключен кабель MP3 Link, система автоматически переключается на аудиоисточник, подключенный к разъему MP3-LINK.

### Переключение режимов

#### Автоматическое переключение режимов

Если в режиме CD система бездействует в течение 5 минут, она автоматически переходит в режим ожидания.

## 4 Воспроизведение дисков

- $\,$ 1  $\,$  Сдвиньте переключатель питания и переключатель источника в положение  ${\sf CD}$ .
- $2\,$  Откройте крышку отделения для диска.
- $\,3\,$  Вставьте диск этикеткой вверх.
- $\mathsf 4$  Закройте крышку отделения для диска.
	- → Воспроизведение начнется автоматически через несколько секунд.
		- Если воспроизведение не началось автоматически, нажмите ▶ П, чтобы запустить воспроизведение.

### Управление воспроизведением

Для управления воспроизведением следуйте перечисленным далее ИНСТРУКЦИЯМ.

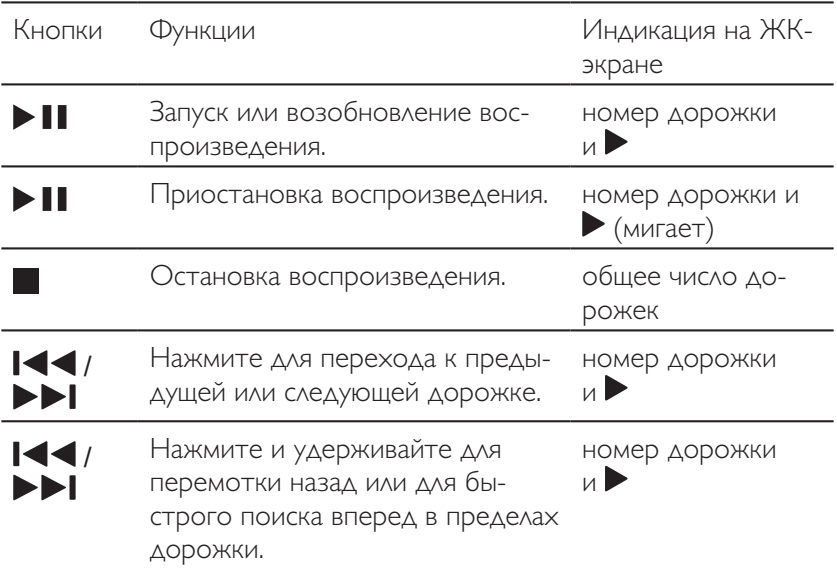

### Программирование дорожек

### Примечание

- Можно запрограммировать до 20 дорожек.
- Если в процессе программирования в течение 20 секунд не производилось никаких действий, система возвращается в режим остановки и не сохраняет программируемые дорожки.
- 1 Нажмите , чтобы остановить воспроизведение. • Отобразится общее количество дорожек.
- 2 Нажмите PROG для перехода к программированию.
- $3$  Для выбора дорожки нажмите кнопку  $\blacksquare\blacksquare\blacksquare$ • Начнет мигать номер дорожки.
- 4 Чтобы запрограммировать выбранную дорожку, повторно нажмите кнопку PROG.
- 5 Повторите шаги 3 и 4, чтобы запрограммировать другие ДОРОЖКИ.
- $6$  Нажмите кнопку  $\blacktriangleright$   $\blacksquare$  для запуска воспроизведения.

### Удаление программы

### Чтобы удалить программу, выполните следующие действия.

- Дважды нажмите |
- Сдвиньте переключатель питания и переключатель источника.

### Сканирование всех дорожек

Во время воспроизведения нажмите INTRO, чтобы начать последовательное воспроизведение 10-секундных отрывков всех дорожек.

• Чтобы остановить сканирование, снова нажмите INTRO.

#### 5 Прослушивание радио

### Примечание

Для улучшения качества приема полностью выдвиньте FMантенну и отрегулируйте ее положение.

- 1 Сдвиньте переключатель питания и переключатель источника в положение FM.
- 2 Поворачивайте регулятор TUNING для настройки FMрадиостанции.

### 6 Воспроизведение с внешнего устройства

Систему можно использовать в качестве АС для усиления громкости воспроизведения музыки с внешнего устройства, например МРЗ-плеера.

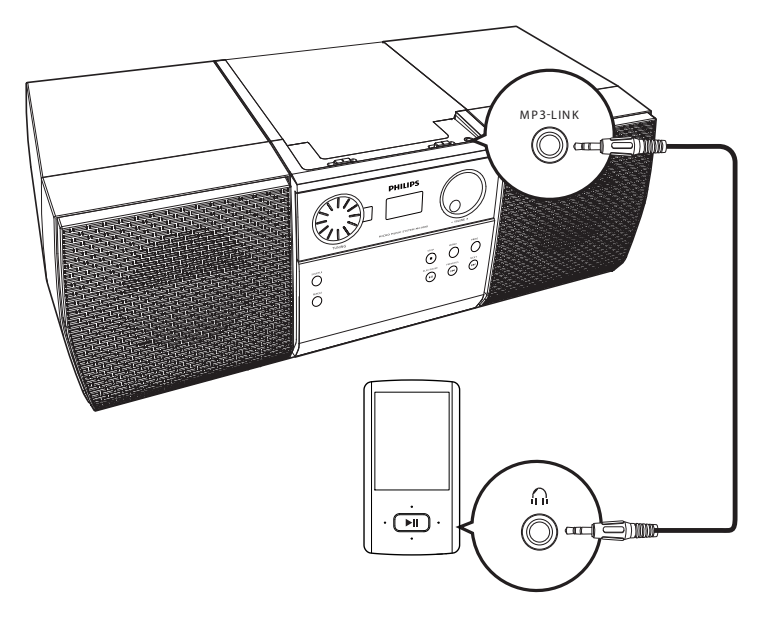

1 Сдвиньте переключатель питания и переключатель источника в положение CD или FM.

- $2$  Подключите кабель MP3 Link к:
	- разъему MP3-LINK на панели системы и
	- выходному аудиоразъему на внешнем устройстве (обычно это разъем для штекера наушников).
- 3 Включите воспроизведение на внешнем устройстве.

### Примечание

Для воспроизведения аудиодорожек с других устройств отсоедините кабель MP3 LINK от системы.

#### 7 Настройка звука

Перечисленные далее операции доступны для всех поддерживаемых носителей.

### Регулировка уровня громкости

Поверните регулятор - VOLUME + по часовой или против часовой стрелки, чтобы увеличить или уменьшить уровень громкости.

### Использование звукового эффекта DBB

Сдвиньте переключатель DBB в положение ОN, чтобы включить звуковой эффект DBB.

• Чтобы отключить звуковой эффект DBB, сдвиньте DBB в положение **OFF**.

### 8 Сведения об изделии

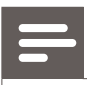

### Примечание

Информация о продукте может быть изменена без  $\bullet$ предварительного уведомления.

### Характеристики

### **Усилитель**

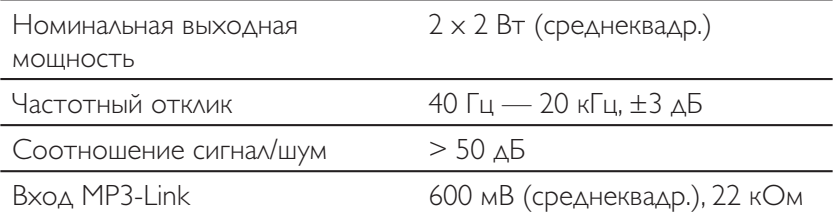

### Диск

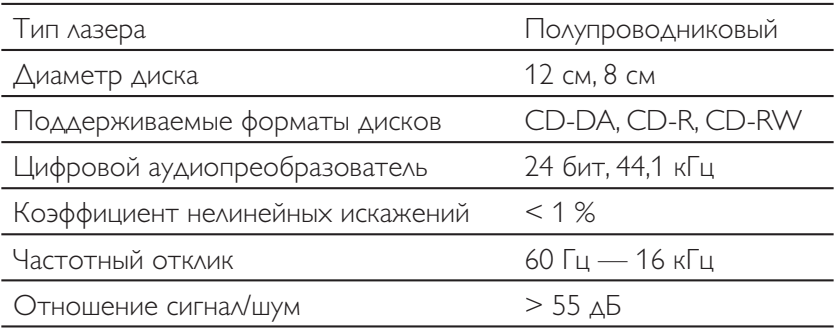

## Радио (FM)

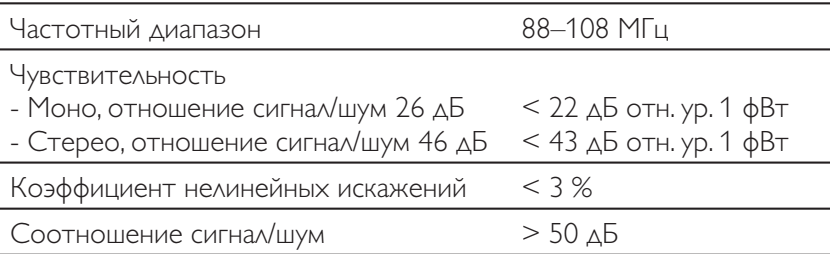

### Общая информация

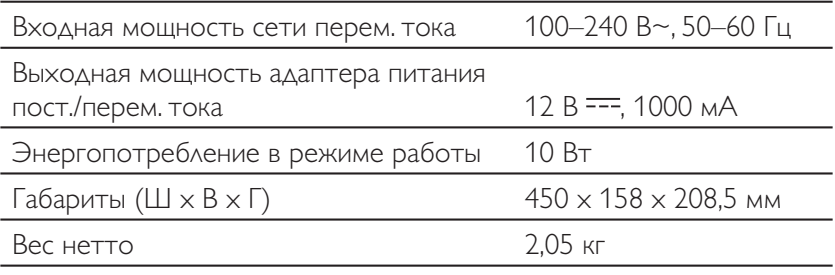

## Обслуживание

### Очистка корпуса

Используйте мягкую ткань, слегка смоченную в мягком чистящем средстве. Не пользуйтесь моющими средствами, содержащими спирт, растворители, аммиак или абразивные вещества.

### Очистка дисков

- При загрязнении диска протрите его чистящей тканью. Протирайте диск от центра к краям.
- Не используйте растворители, такие как бензол, разбавители, чистящие средства, имеющиеся в продаже, или спреи-антистатики для аналоговых носителей.

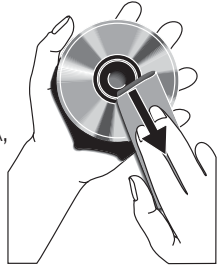

#### Очистка линзы проигрывателя дисков

При продолжительном использовании на линзе проигрывателя дисков могут скапливаться грязь и пыль. Для обеспечения высокого качества воспроизведения следует очищать линзу проигрывателя дисков с помощью специального чистящего средства для линз от Philips или других доступных в продаже средств. Следуйте инструкциям по использованию чистящего средства.

### Определение и устранение не-9 исправностей

### Предупреждение

Запрещается снимать корпус устройства.

Для сохранения действия условий гарантии запрещается самостоятельно ремонтировать устройство.

При возникновении неполадок в процессе использования данного устройства перед обращением в сервисную службу проверьте следующее. Если не удается решить проблему, посетите веб-сайт Philips (www.philips.com/support). При обращении в компанию Philips устройство должно находиться поблизости, номер модели и серийный номер должны быть известны.

Для вашего удобства запишите здесь номер модели и серийный номер.

- Номер модели:
- Серийный номер:

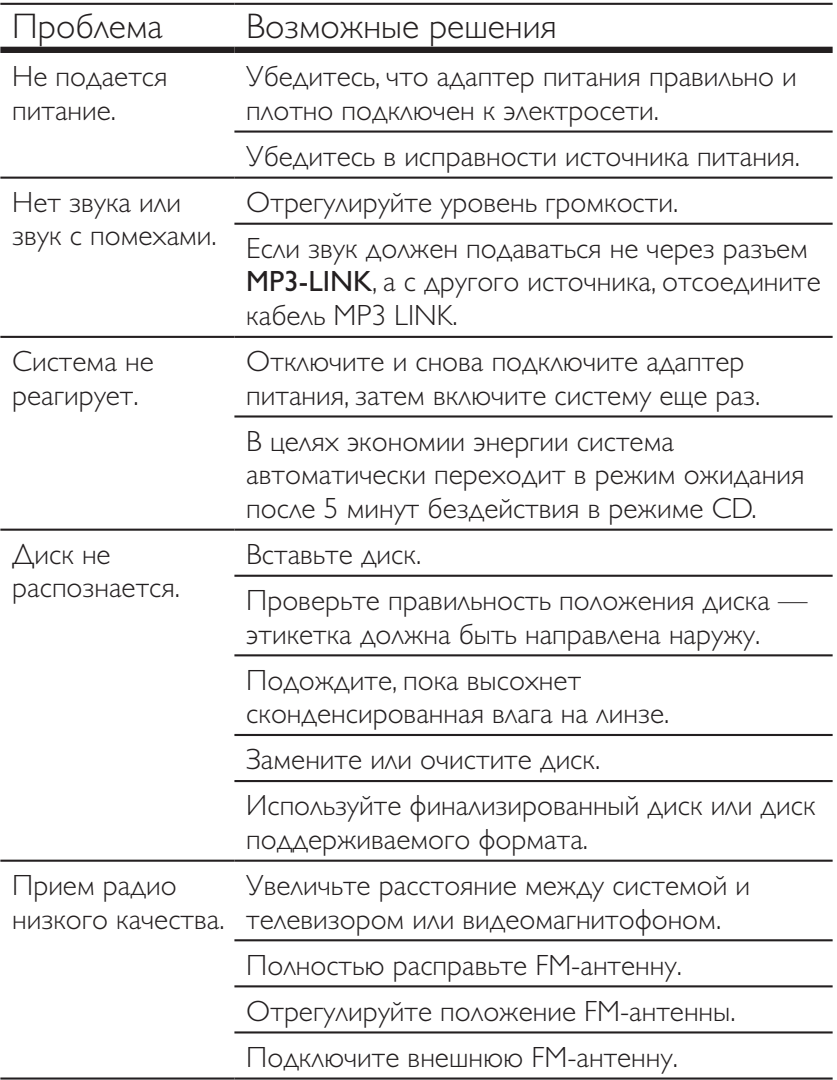

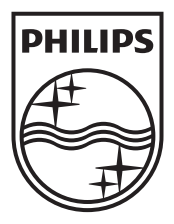

Specifications are subject to change without notice. © 2012 Koninklijke Philips Electronics N.V. All rights reserved.

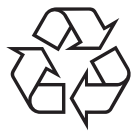

MC1000\_12\_UM\_V1.0